2023-2024, Semestre d'automne L3, Licence Sciences et Technologies Université Lyon 1

### LIFAPC: Algorithmique, Programmation et Complexité

**Chaine Raphaëlle (responsable semestre automne)** [E-mail : raphaelle.cha](mailto:raphaelle.chaine@liris.cnrs.fr)ine@liris.cnrs.fr [http://liris.cnrs.fr/memb](http://liris.cnrs.fr/membres?idn=rchaine)res?idn=rchaine

#### Organisation de cet enseignement

- Répartition sur 10 semaines
	- 1h30 de cours
	- 1h30 de TD
	- 3h de TP
- Auxquels sont ajoutés des créneaux correspondant à des séances de rendus de TP

 $\overline{2}$ 

4

6

#### 1

### Evaluation des connaissances

- Contrôle continu intégral
	- Assiduité en TD/TP et aux épreuves de l'UE
	- Petites interrogations (questions de cours, ou exercices fait en TD) (2 ou 3)
	- Note QROC = moyenne des 2 meilleures notes
	- Evaluation de certains TPs (2 ou 3)
	- Contrôle en amphi (à la fin de l'UE)
	- Une absence à une épreuve ne peut être neutralisée
- Tuteurs

3

### Bibliographie Algorithmique

- **Introduction à l'algorithmique**, T. Cormen, C. Leiserson, R. Rivest, Dunod
- **Structures de données et algorithmes**, A. Aho, J. Hoptcroft, J. Ullman, InterEditions
- **Types de données et algorithmes**, C. Froideveaux, M.C. Gaudel, M. Soria, Ediscience
- **The Art of Computer Programming**, D.Knuth, Vol. 1 et 3, Addison-Wesley • **Algorithms**, Sedgewick, Addison-Wesley
- **Algorithmes de graphes**, C. Prins, Eyrolles

4

3

1

 $\overline{2}$ 

Bibliographie C • **The C Programming Language (Ansi C)** B.W. Kernighan - D.M. Ritchie Ed. Prentice Hall, 1988 **Le langage C - C ANSI**<br>B.W. Kernighan - D.M. Ritchie<br>Ed. Masson - Prentice Hall, 1994 • **Langage C - Manuel de référence** Harbison S.P., Steele Jr. G.L. Masson, 1990 (traduction en français par J.C. Franchitti) • **Méthodologie de la programmation en langage C, Principes et applications** Braquelaire J.P. Masson, 1995 • N'oubliez jamais de vous servir du **man**!

# Bibliographie C++

- **C++ Primer**, Lippman & Lajoie, Third Edition, Addison-Wesley, 1998 **L'essentiel du C++**, Lippman & Lajoie, Vuibert
- **Le langage et la bibliothèque C++, Norme ISO** Henri Garetta, Ellipse, 2000
- **The C++ Programming Language**, Bjarne Stroustrup, 3. Auflage, Addison-Wesley, 1997,

(existe en version française)

5

### **Objectifs**

- Méthodes de conception pour la résolution de problèmes – Types Abstraits
	- Collection ou Ensemble, Séquence ou Liste (triée ou non), Tableau, File, Pile, File de priorité, Table, Arbres, Graphes ….
- Structures de données
- Complexité des algorithmes
	- Efficacité asymptotique : temps de calcul, espace nécessaire, empreinte mémoire
	- Définitions
- Outils théoriques d'analyse de la complexité
- Notion de preuve
- Réalisation, impl(éme)(a)ntation

7

#### Prérequis • **LIFAPI, LIFAPB, LIFAPR, LIFAPSD** (et LIFProjet) • Gestion de la mémoire – Organisation en **pile** des variables d'un programme

- Allocation dynamique dans le **tas** (C++ : new/delete, C : malloc/free)
- Différents modes de passage des paramètres d'une procédure
	- Paramètres **NON MODIFIABLES :** Donnée,
	- Paramètres **MODIFIABLES :** donnée-résultat, résultat
		- Donnée : la procédure travaille sur une copie (*passage par valeur*)<br>ou sur l'original en s'engageant à ne pas le modifier (const référence)<br>• Donnée-Résultat : la procédure travaille sur l'original (*passage par céfére* 
			-

8

10

- Notion de pointeur et de référence
- Arithmétique des pointeurs
- Type Abstrait et Programmation Modulaire (.hpp .cpp)
- Nuance entre définition et déclaration

8

7

9

11

## Retour sur la PILE et le TAS

Empilement des variables du programme au fur et à mesure de leurs définitions

Dépilement dans l'ordre inverse, à la sortie d'un bloc

Le tas sert à réserver de la mémoire pour des données qui doivent survivre à la sortie d'un bloc

Dans la mémoire, il y a aussi le segment de code, le segment de données.

9

## Retour sur la PILE et le TAS

Un registre de pointeur de pile pointe sur le sommet courant de la pile.

L'ensemble des valeurs empilées par un appel à une fonction est appelé "trame de pile" et contient notamment l'adresse de l'instruction à exécuter au retour de la fonction.

10

### Prérequis C/C++

- Savoir identifier le positionnement en mémoire des éléments du programme et leur durée de vie
- Pile et Tas
- Pile :
	- Lieu où sont allouées (par **empilement**) les variables du programme (ex : int ma\_variable\_i;) **Dépilement** à la fin du {bloc} contenant la définition **Attention : Cela concerne aussi les arguments des procédures et fonctions!**
	- Lieu où sont retournées les valeurs des fonctions **Dépilement** à la fin de l'instruction contenant l'appel de la fonction

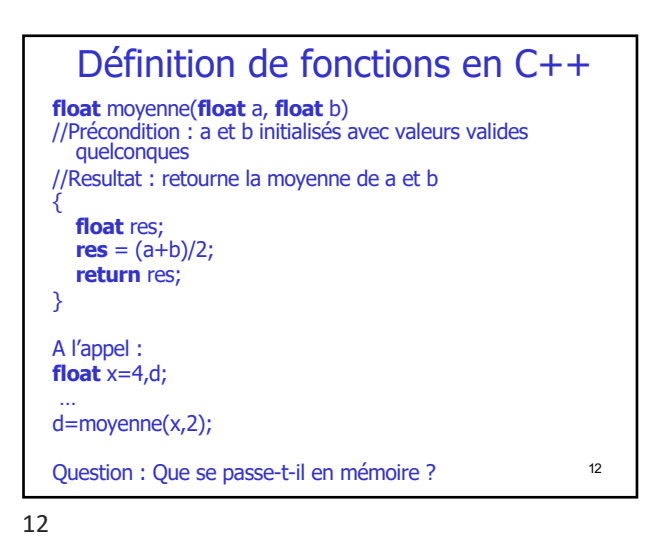

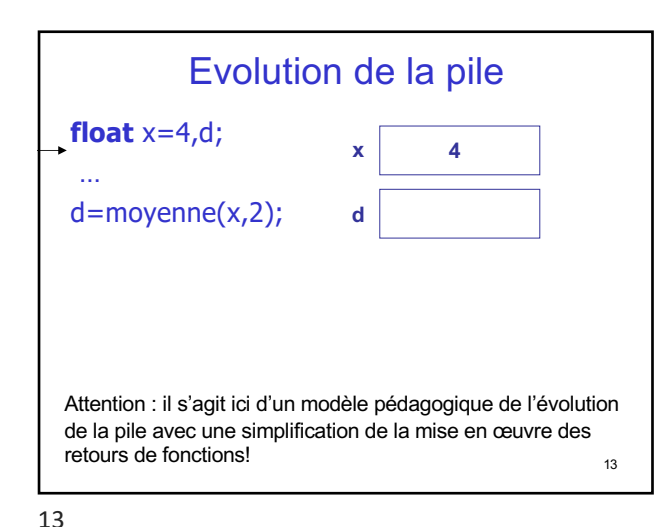

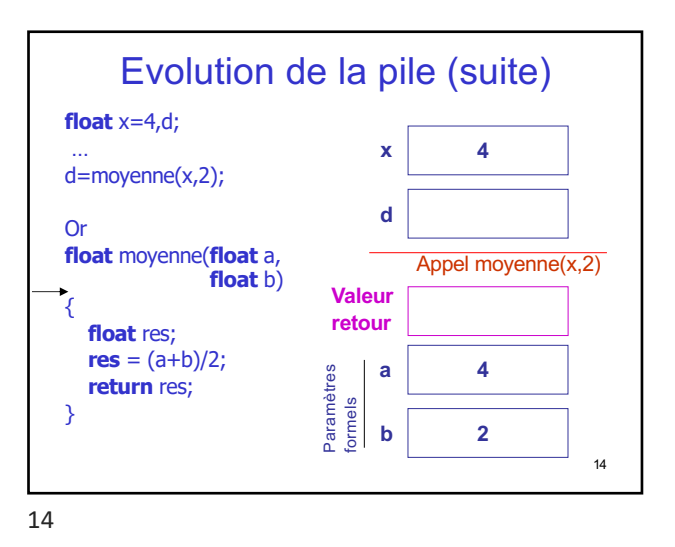

Evolution de la pile (suite) **4 x float** x=4,d; … **d** d=moyenne(x,2); Appel moyenne(x,2) Or **Valeur float** moyenne(**float** a, **retour float** b) { **a 4** Paramètres Paramètres **float** res;  $\frac{d}{dt}$  **b**  $r$ **es** =  $(a+b)/2$ ; **2 return** res; } **res** 15 15

16 Evolution de la pile (suite) **float** x=4,d; … d=moyenne(x,2); Or **float** moyenne(**float** a, **float** b) { **float** res;  $res = (a+b)/2;$ **return** res; } **x d 4 Valeur retour** Appel moyenne **b a 4** Paramètres Paramètres<br>formels **2**  $res$   $3$ 16

17 Evolution de la pile (suite) **float** x=4,d; … d=moyenne(x,2); Or **float** moyenne(**float** a, **float** b) { **float** res;  $res = (a+b)/2;$ **return** res; } **x d 4 Valeur retour** Appel moyenne **b a 4 2** Paramètres formels **res 3 3**

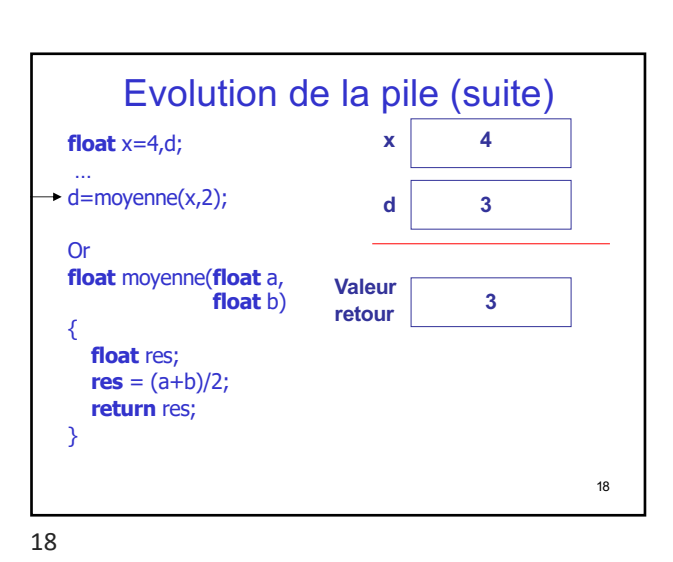

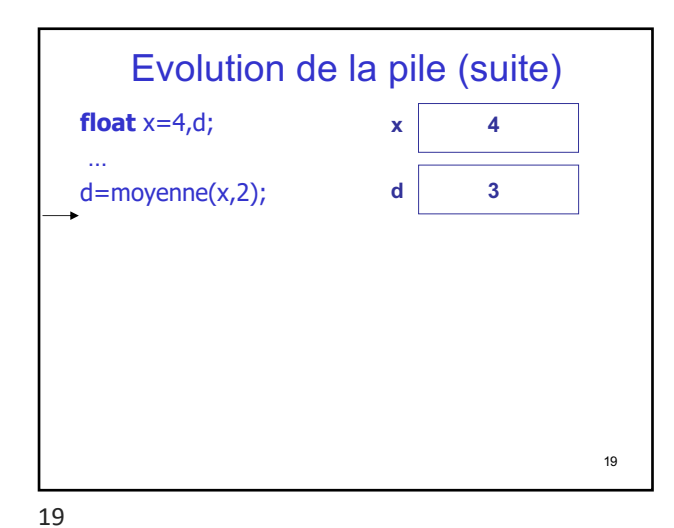

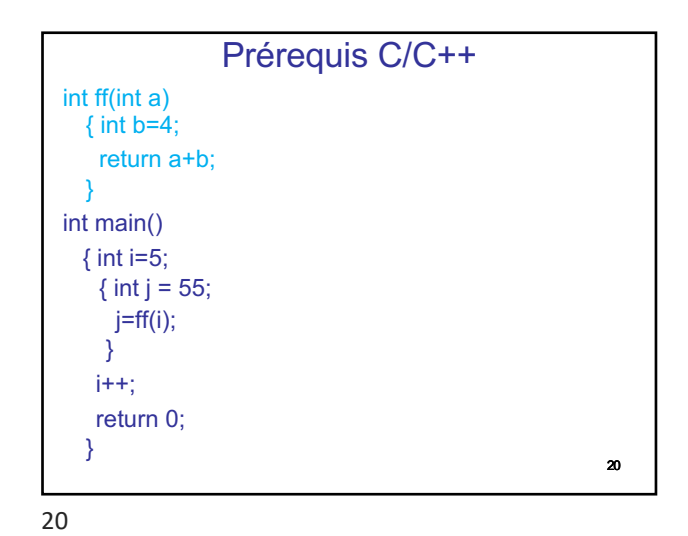

21 Prérequis C/C++ int ff(int a)  $\frac{1}{5}$  VR<sub>ff</sub> et a empilés à l'appel de ff<br>{ int b=4;  $\frac{1}{6}$  Empilement de b //<sub>6</sub> Empilement de b return a+b:  $\frac{1}{2}$  Initialisation de VR $_{\text{ff}}$  (valeur retour) //<sub>8</sub> Dépilement de b et de a int main()  $\frac{1}{1}$  VR<sub>main</sub> empilée à l'appel du main { int i=5; //2 Empilement de i { int j = 55;  $\frac{1}{3}$  Empilement de j  $j=ff(i);$  //4 Appel ff  $\frac{1}{9}$  dépilement VR<sub>ff</sub> au ; } //10 Dépilement de j  $i=i+1$ ;  $1/n$ return 0;  $\frac{1}{2}$  Initialisation de VR<sub>main</sub> } //13 Dépilement de i

21

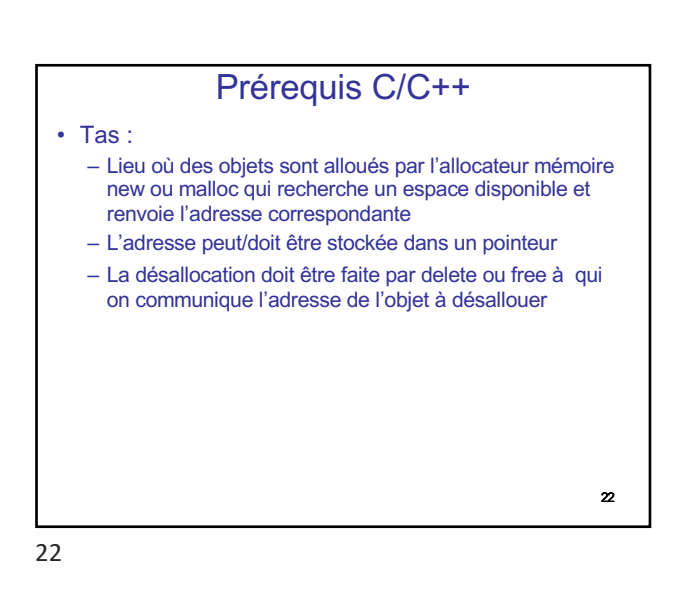

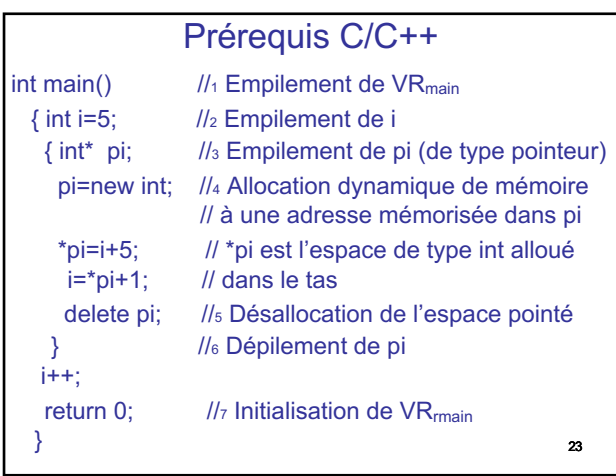

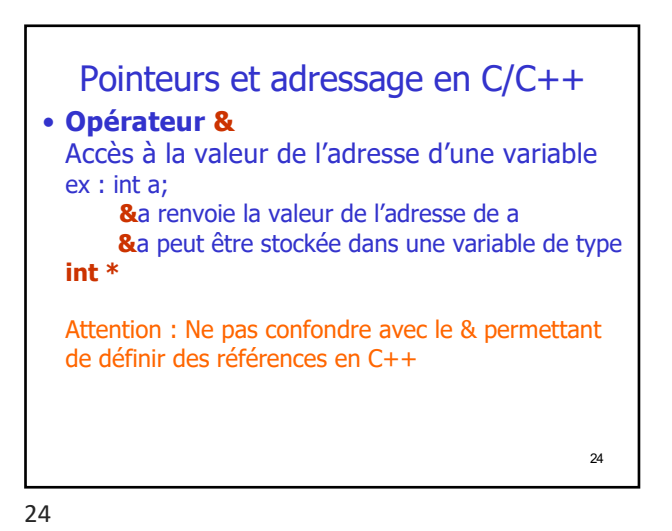

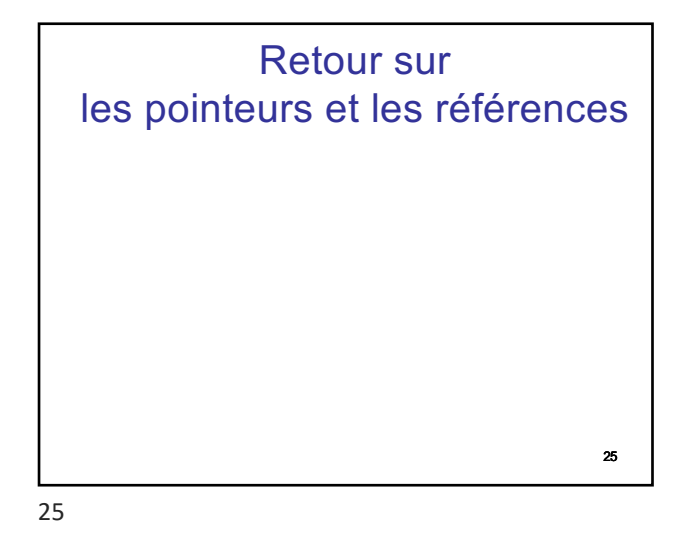

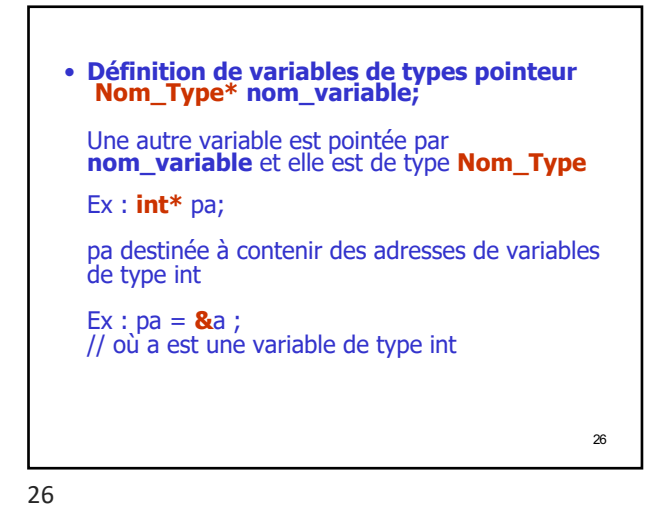

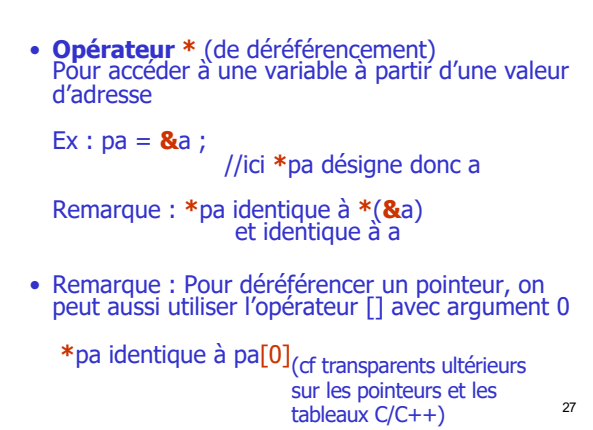

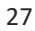

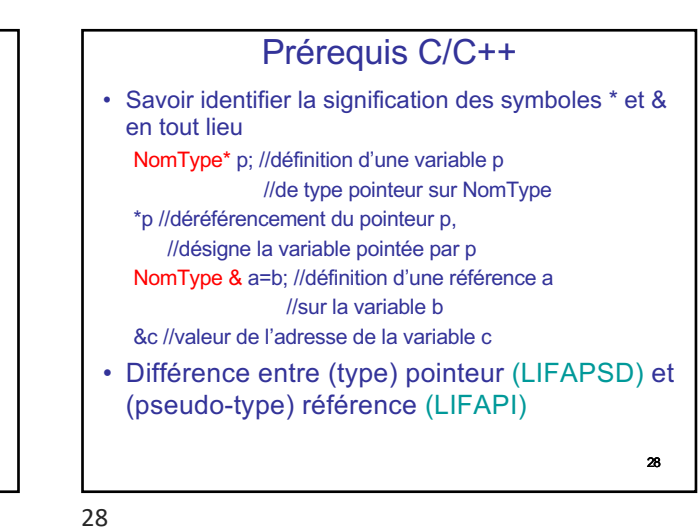

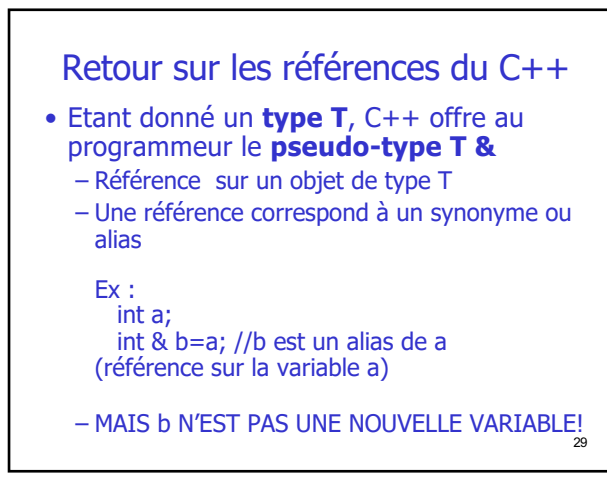

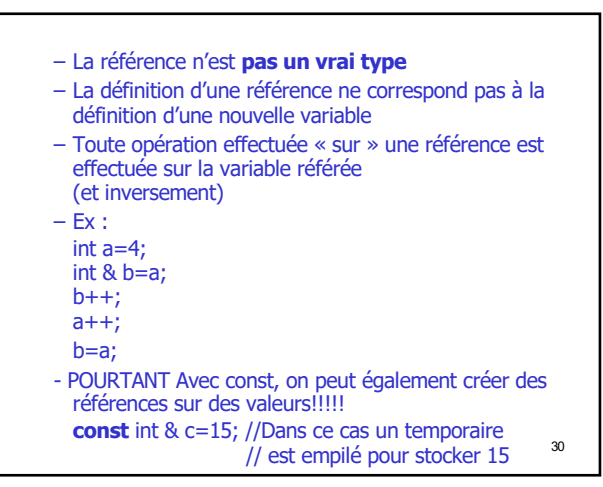

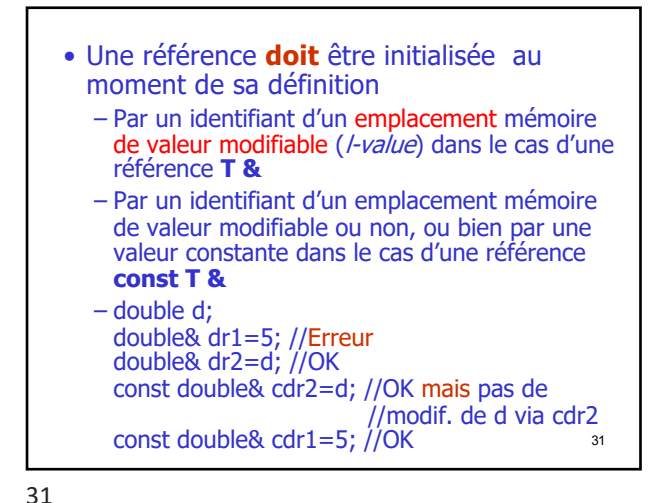

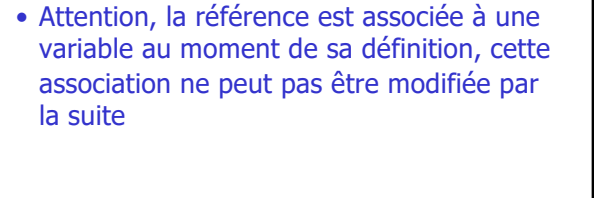

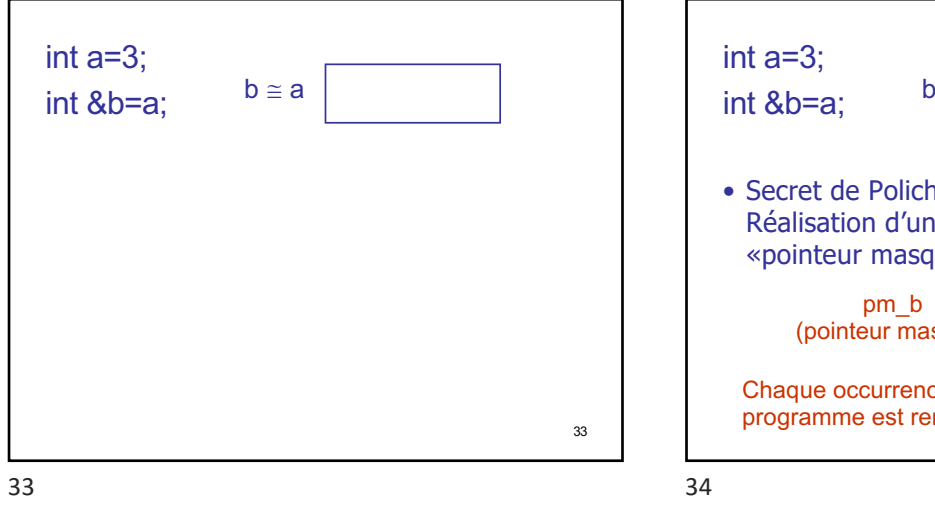

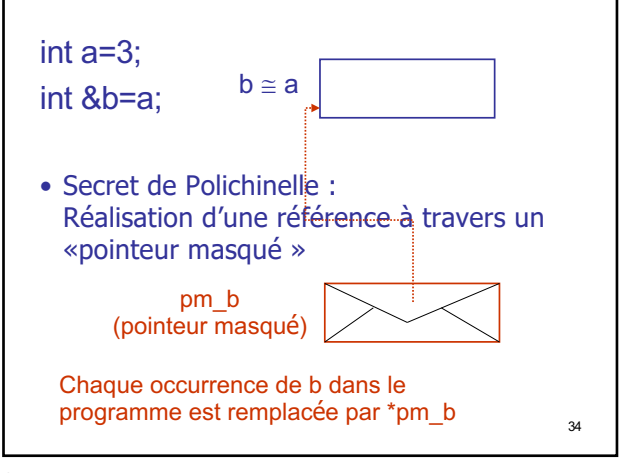

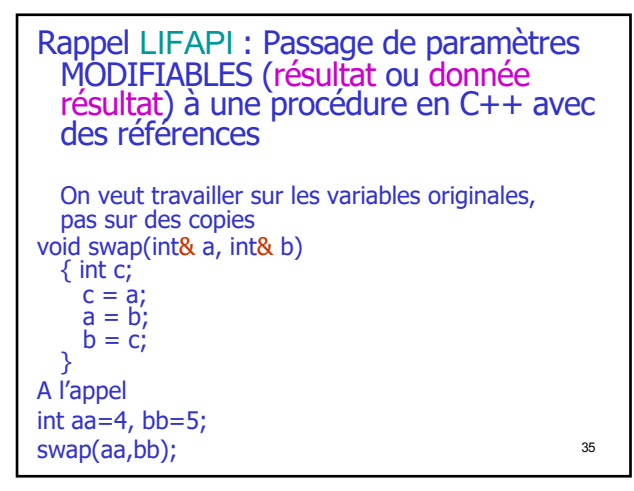

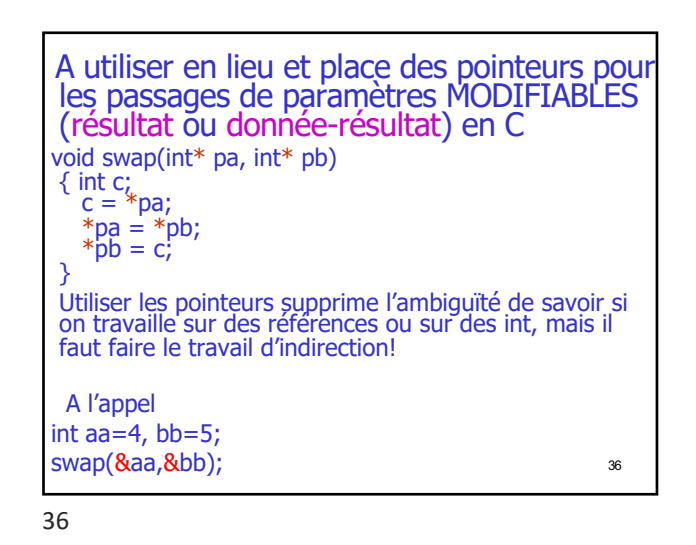

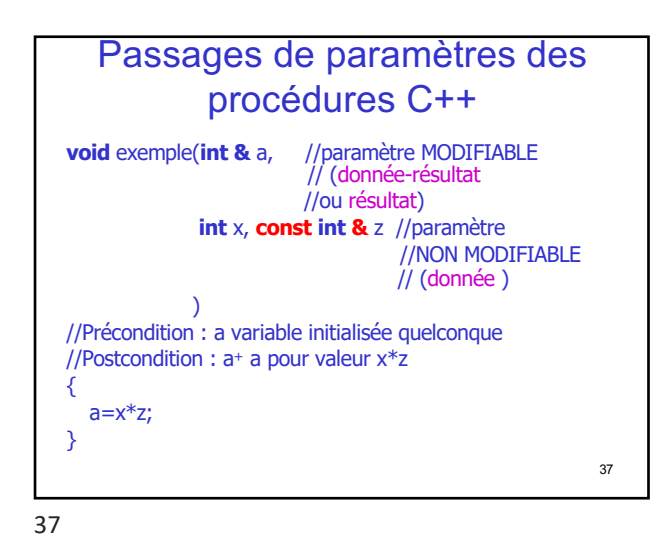

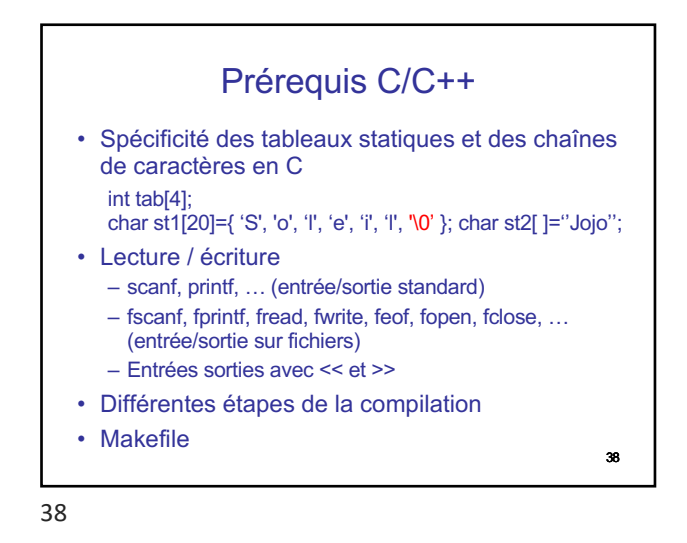

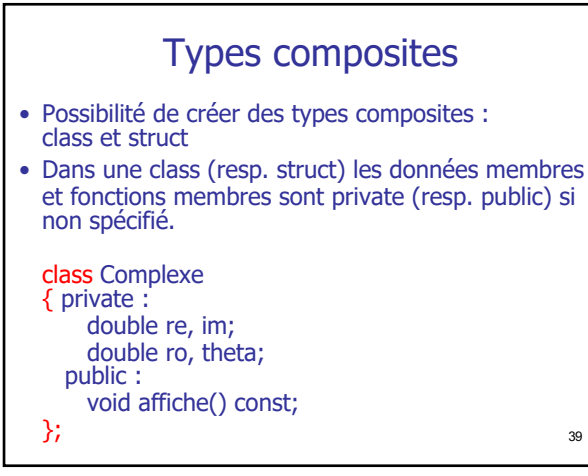

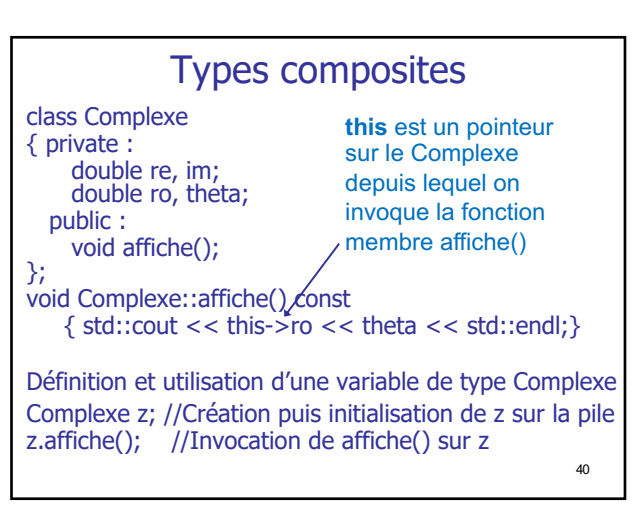

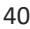

## Mécanisme des Constructeurs et Destructeurs

- Mécanisme des constructeurs : Permet d'**initialiser automatiquement** une instance d'une classe **au moment de sa création**  (dans la pile ou dans le tas), sans faire d'appel explicite à la fonction utilisée pour cela.
- Les fonctions d'initialisation automatique sont appelées constructeurs.
- fonction appelée automatiquement est le destructeur. • Mécanisme des destructeurs : Permet l'exécution **automatique** d'un ensemble d'instructions **juste avant la disparition** d'une instance d'une classe, sans appel explicite. La

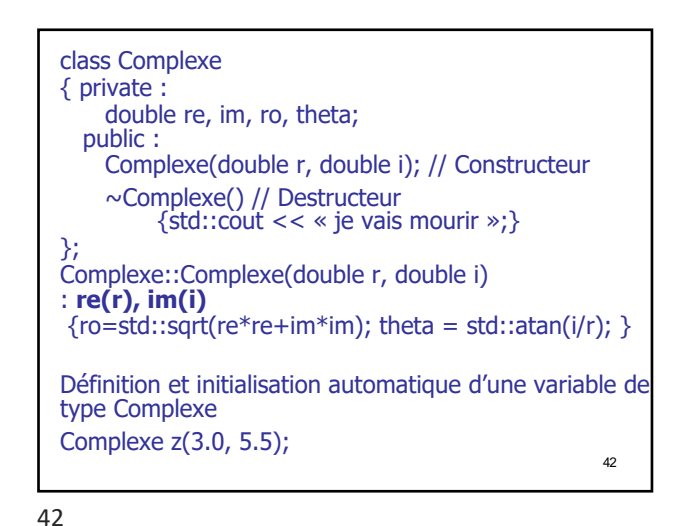

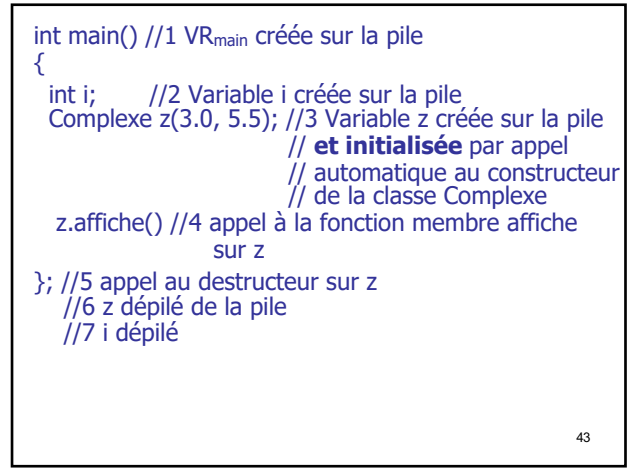

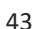

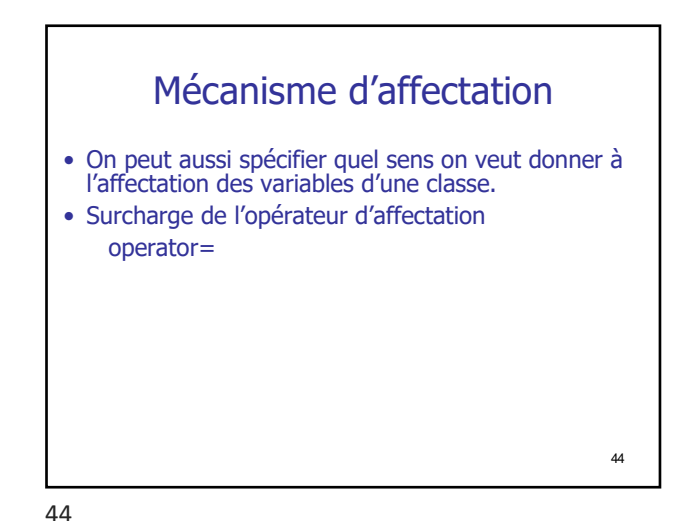

45 class Complexe { private : double re, im, ro, theta; public : … Complexe & operator =(const Complexe & zz) {this->re=zz.re; etc…} }; Utilisation : Complexe z1(3.0, 5.5); Complexe z2(0.0, 12.5);  $z2=z1$ ; // correspond à l'appel z2.operator= $(z1)$ ;

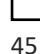

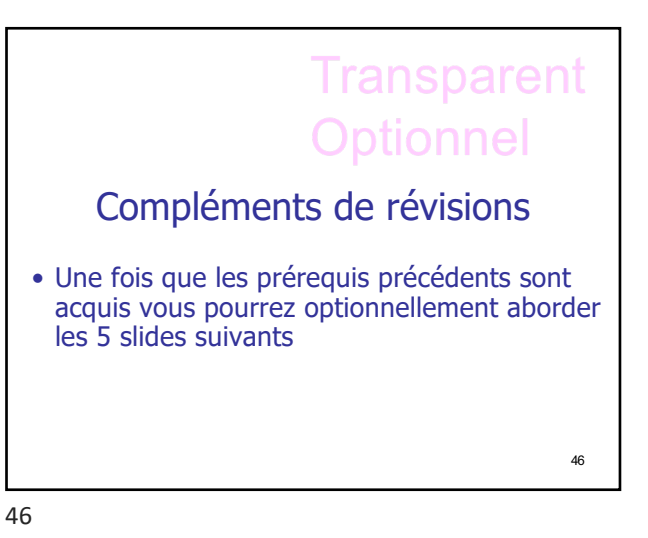

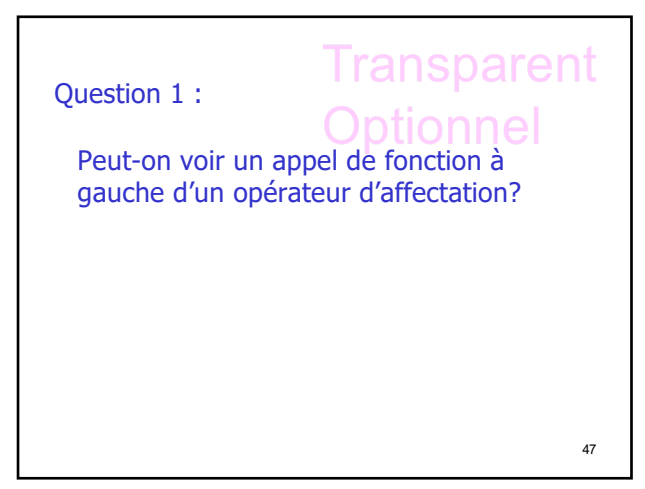

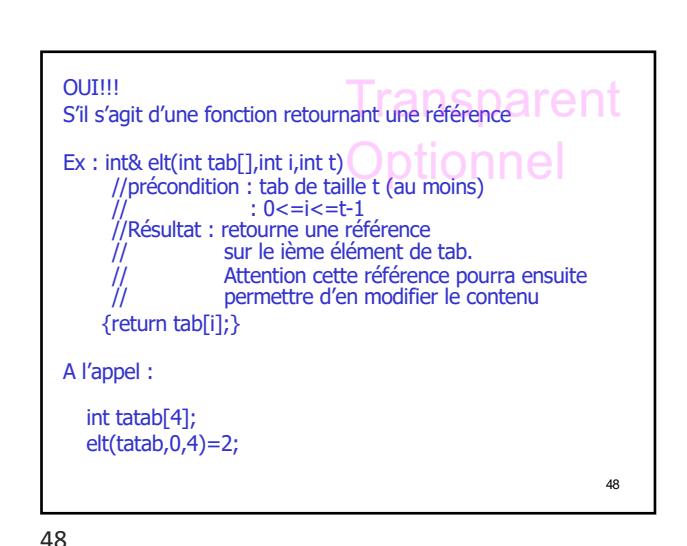

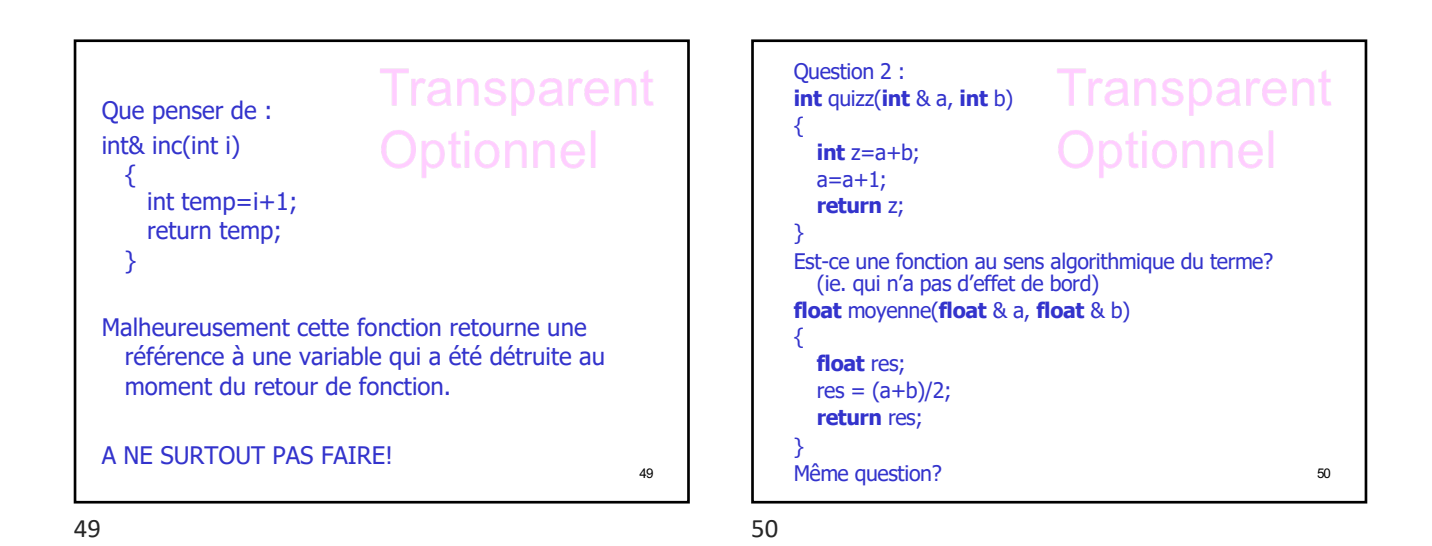

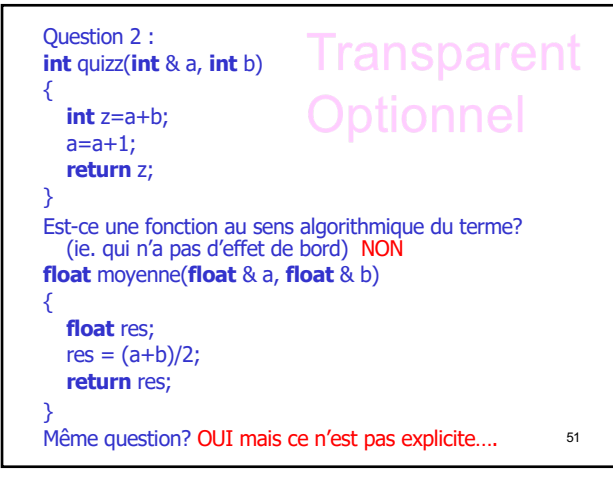

51

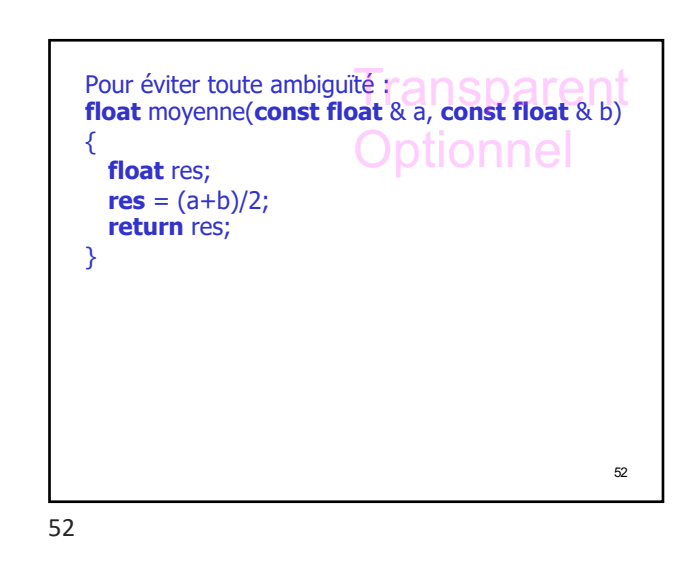

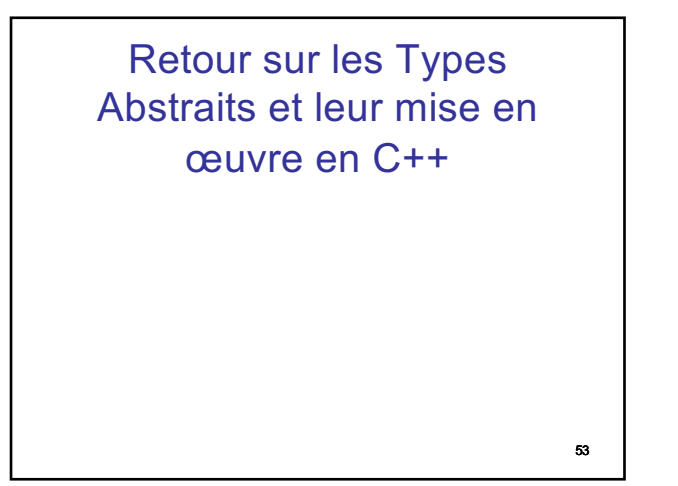

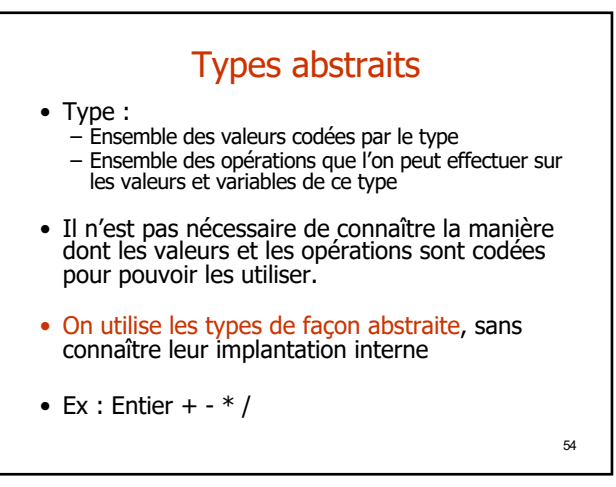

- Il existe un certain nombre de types scalaires de base
- On souhaite construire de nouveaux types abstraits :
	- Constructibles à partir de types existants
	- Manipulables à travers un jeu d'opérations, **sans avoir à connaître leur structuration interne**
- Ex : Les chaînes de caractères C/C++ sont un piètre exemple de type abstrait
	- Leur utilisation est étroitement liée à leur implantation

#### • **Description des Types Abstraits dans le cadre de modules** • Module : Regroupe un ensemble de définitions de constantes, de variables globales, de **types**, de procédures et de fonctions qui forment un ensemble cohérent. – **Interface du module :** Présentation claire des constantes, variables, **types**, procédures et fonctions offertes par le module – **Implantation du module :** Mise en oeuvre des **types**, procédures et fonctions proposées dans l'interface. Définition des constantes et variables globales du module.

56

56

55

57 • Pourquoi la séparation interface / implantation ? – Eviter l'introduction (parfois inconsciente) de dépendances entre l'utilisation d'un type et son implantation (idem pour les procédures et les fonctions) – Possibilité de modifier l'implantation du module sans toucher à son interface Possibilité de mettre en place des bibliothèques logicielles • Si mise en œuvre en C/C++ – Possibilité de compiler l'implantation du module indépendamment des programmes utilisateurs – Possibilité de transmettre uniquement l'interface et l'implantation compilée au programme utilisateur d'un module (Déclarations / définitions)

57

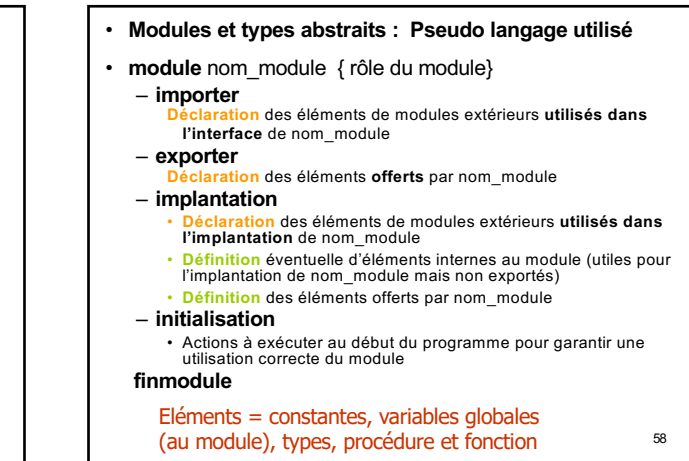

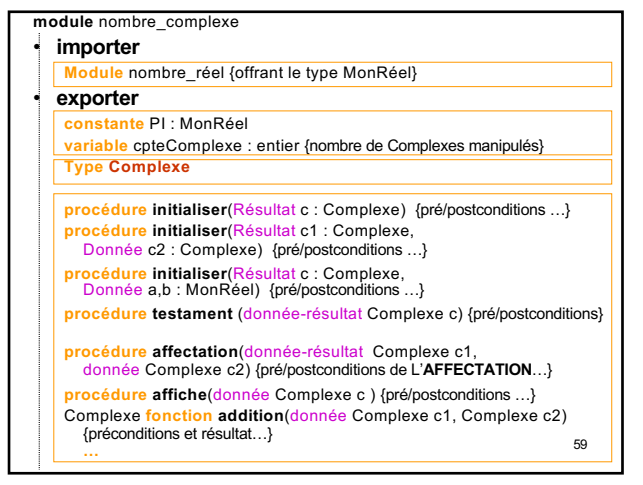

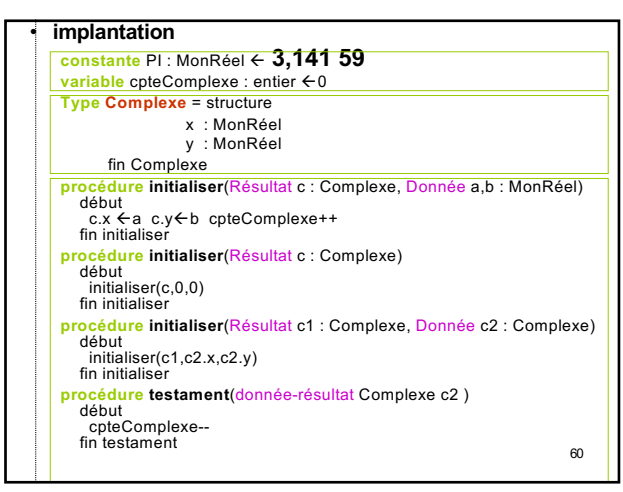

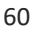

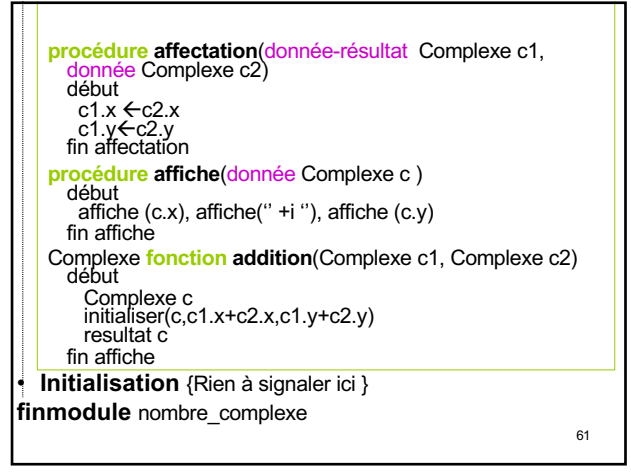

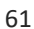

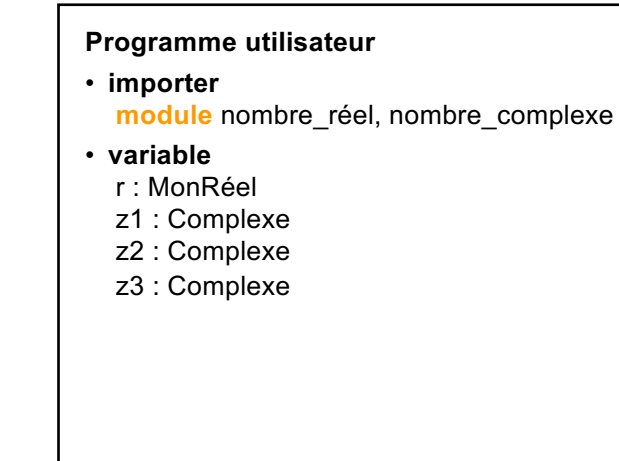

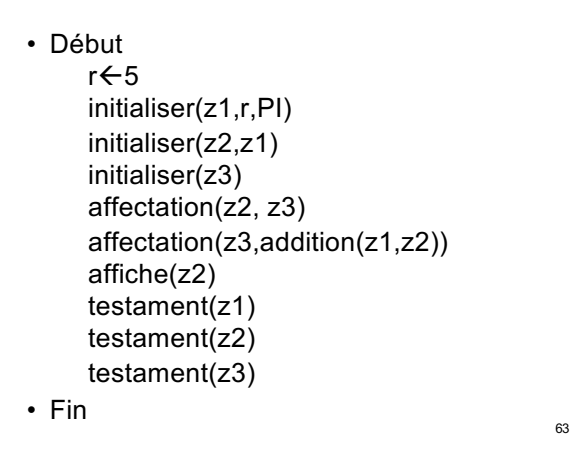

63

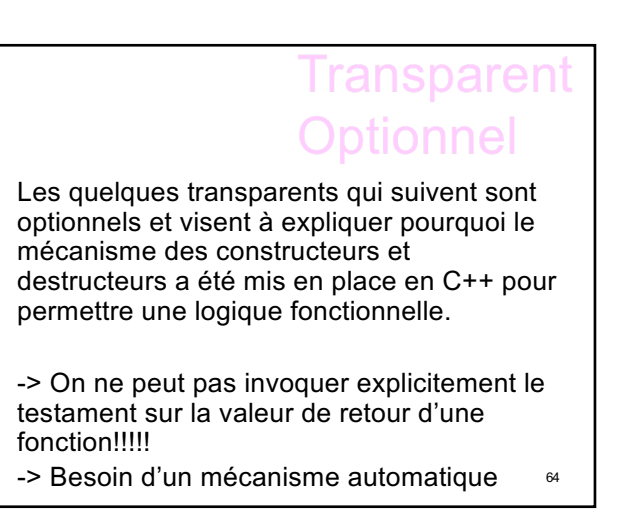

64

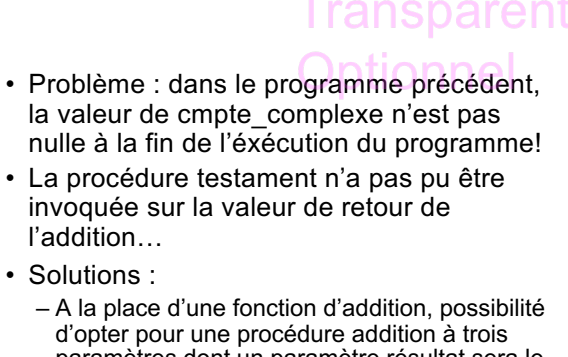

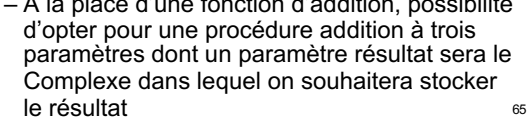

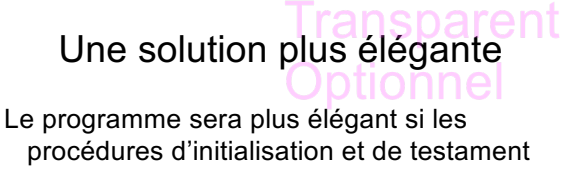

- peuvent être appelées de manière automatique…
- Et encore plus élégant si on peut récupérer les symboles des opérateurs existants (<-  $,+,-,*,/$

66

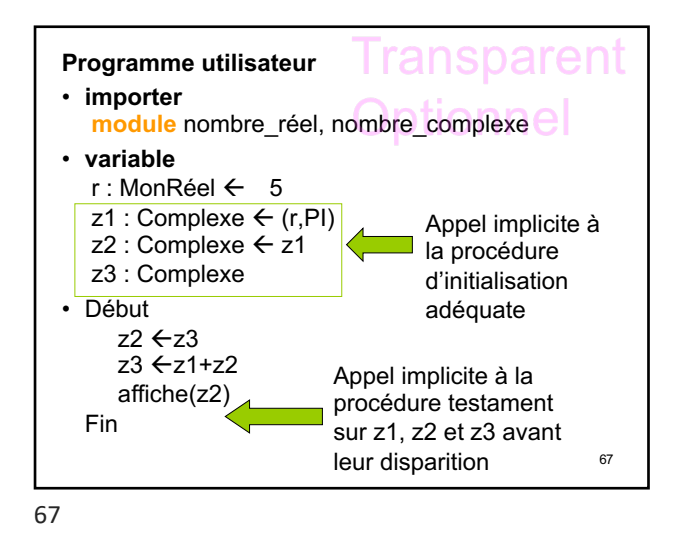

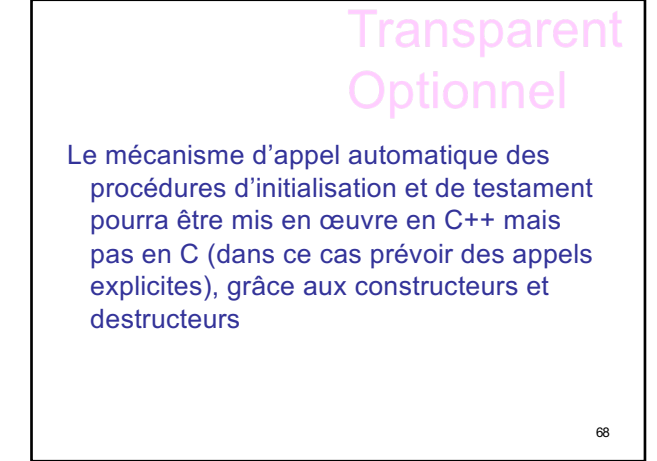

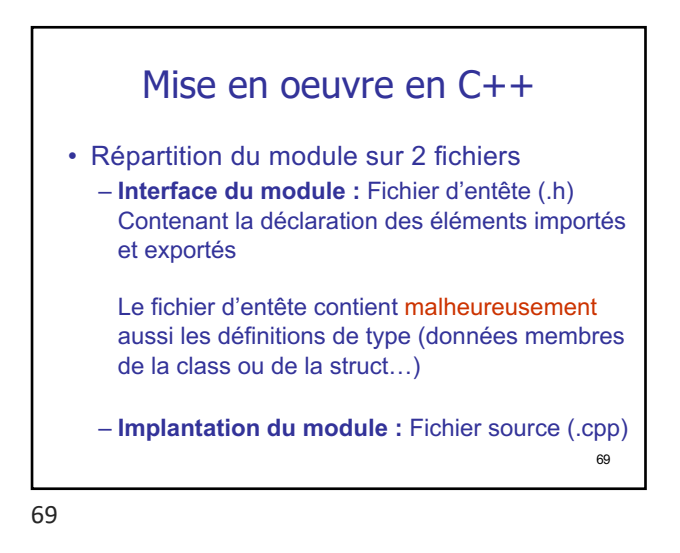

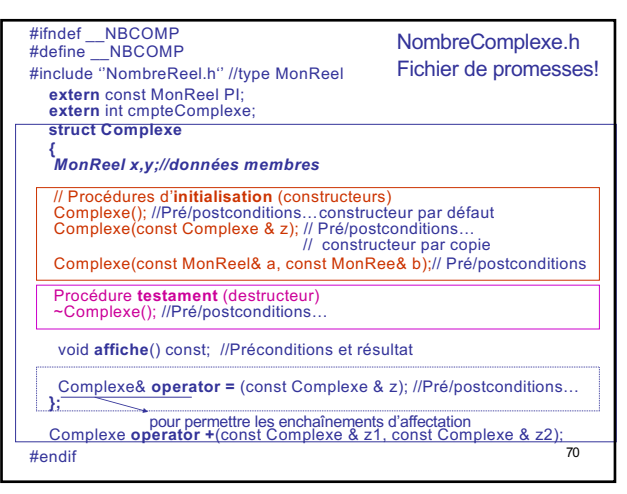

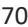

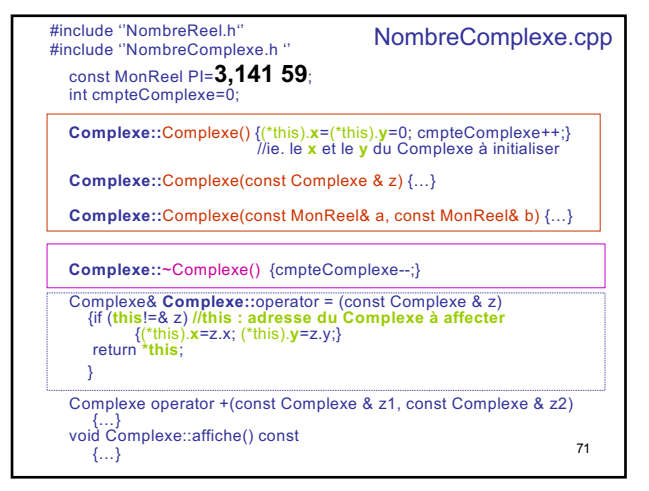

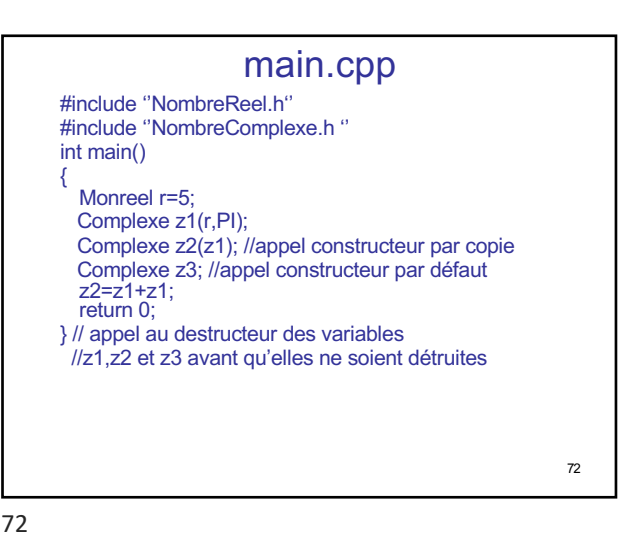

#### Remarque 1 :

- Le type Complexe est implanté sous forme d'une structure à 2 champs x et y (**données membres**) Remarque 2 :
- Les procédures d'**initialisation automatique** (**constructeurs**) d'un Complexe ne font pas apparaître le Complexe sur lequel elles agissent dans la liste de leurs paramètres.
- Accès au Complexe concerné via un pointeur : this
- Idem pour la procédure de **testament automatique** avant disparition (**destructeur**) d'un Complexe
- 73 • Idem pour la surcharge de l'opérateur d'affectation On dit que ce sont des **fonctions membres** de la struct Complexe

73

#### Caractéristiques des fonctions membres :

- Déclaration dans la portée de struct Complexe
- Nom complet préfixé par **Complexe::** (c'est **ce** nom complet qui est utilisé au moment de la définition de la fonction membre)
- Une fonction membre est une fonction qui possède un **argument implicite** supplémentaire **this** (adresse du Complexe sur lequel est invoquée la fonction membre)
- 74 – Fonctions membres à ajouter : accès à ou modification des données membre (accesseurs get et modifieurs set)

74

#### Attention :

- L'opérateur + n'a pas été surchargé en fonction membre de la struct Complexe :
	- 2 opérandes
	- aucune raison de privilégier son opérande de gauche plutôt que celui de droite
	- Ainsi on conserve le caractère symétrique de l'opérateur +

## Mot clef static sparen

76

- 2 usages possibles :
	- Utilisation pour définir des éléments **internes** à un module
	- Utilisations pour définir des variables de classes (pas forcément internes, elles peuvent être exportées à l'extérieur du module)

75

76

75

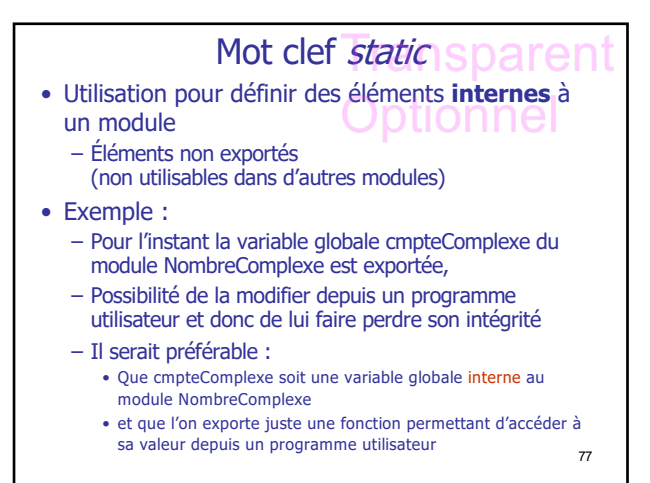

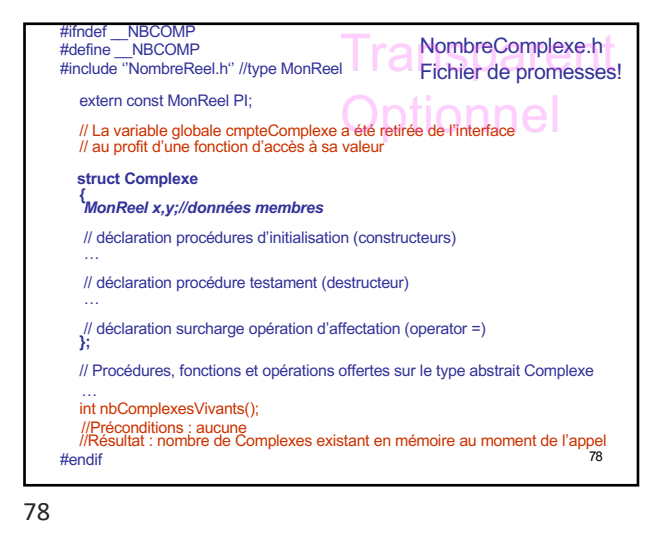

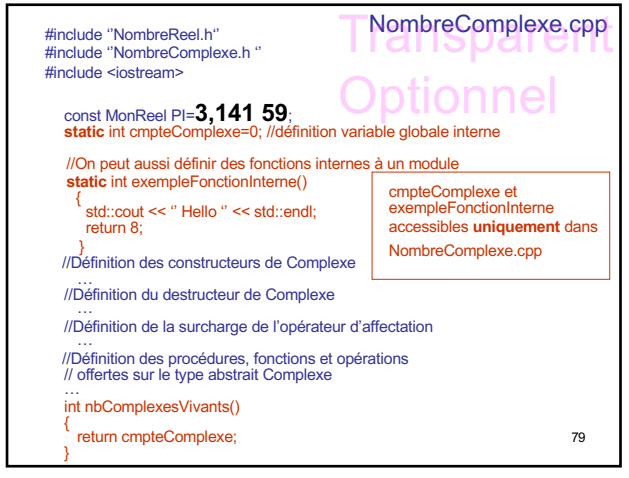

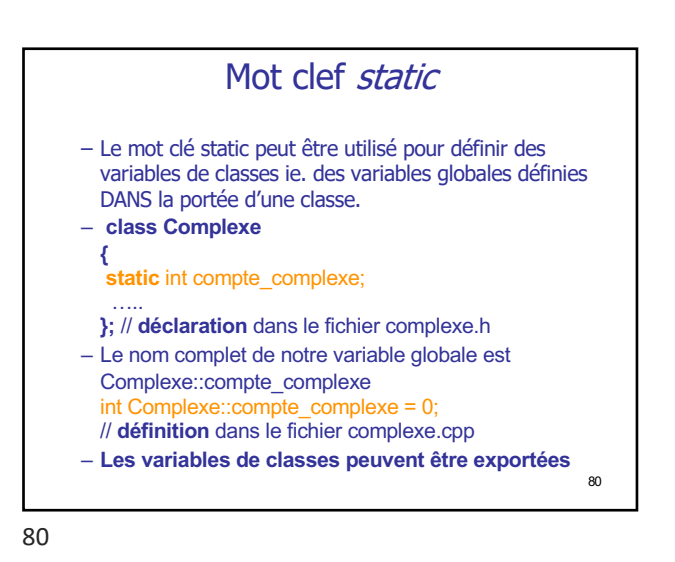

81 **Constructeurs** • Constructeur : fonction membre portant le nom de la struct, dont C++ génère l'appel, au moment de la création d'instances du type ainsi créé – avant le main pour les variables globales, – au sein d'un bloc pour les variables locales, – lors d'un appel à l'opérateur new pour les instances allouées dynamiquement

81

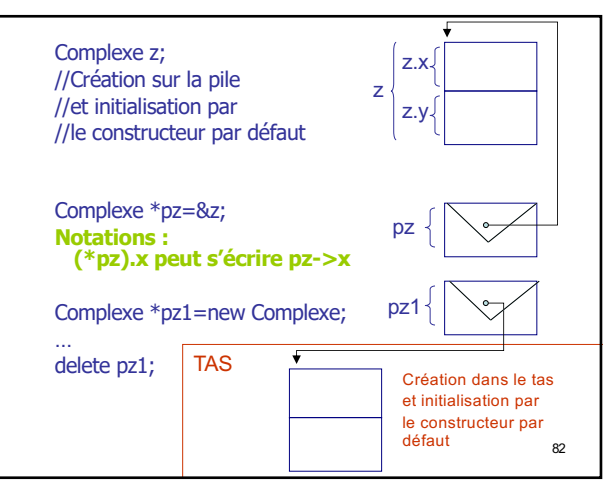

82

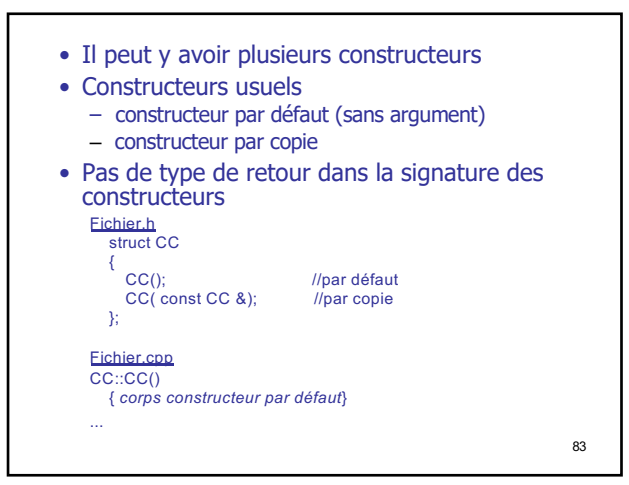

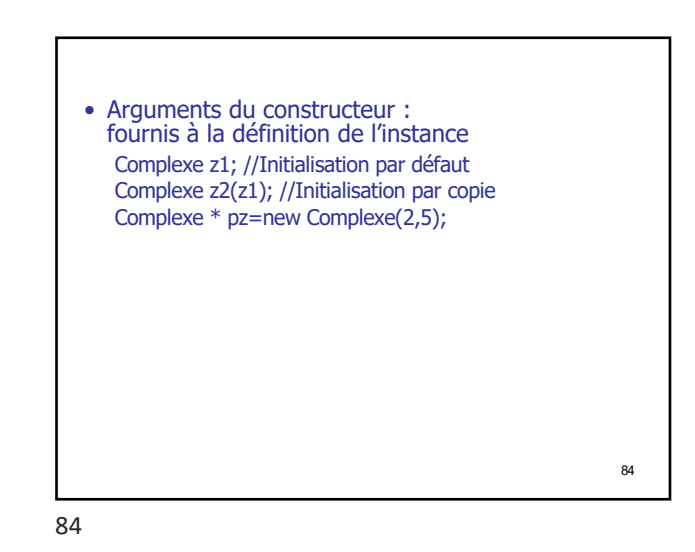

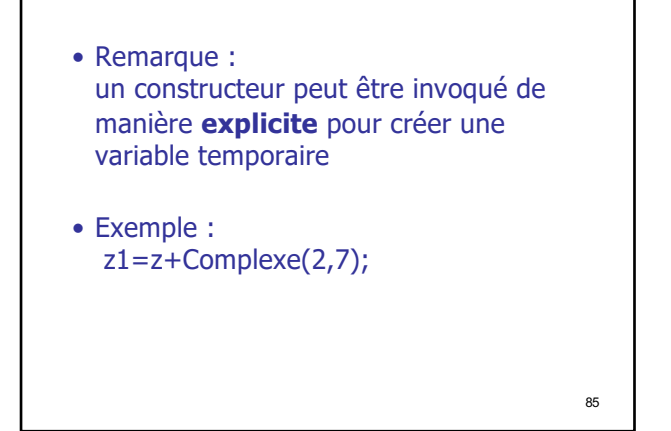

## Constructeur par copie • Initialisation d'une instance à partir d'une référence sur une instance de même type Complexe z(zz); Complexe z=zz; Complexe z=Complexe(zz); Complexe \*pz=new Complexe(zz); • Appel au constructeur par copie de signature Complexe::Complexe(const Complexe &)

86

88

86

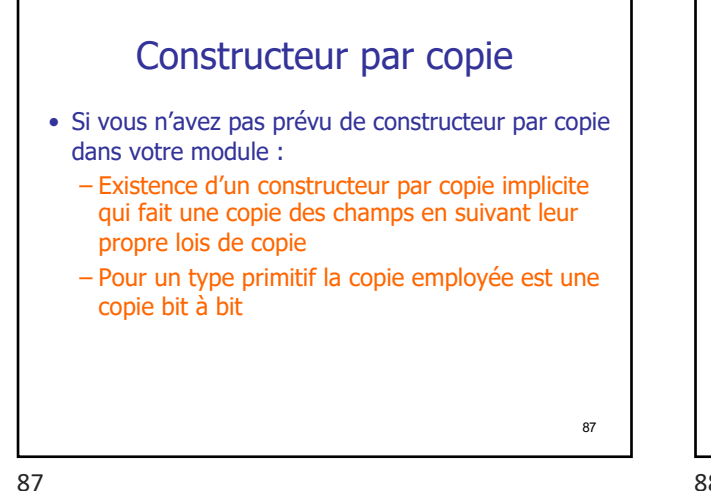

• Attention : Le constructeur par copie est appelé en de multiples circonstances • Ex :

Complexe UneFct(Complexe t) {return t;}

Complexe z; UneFct(z); Combien d'appel au constructeur par copie?

88

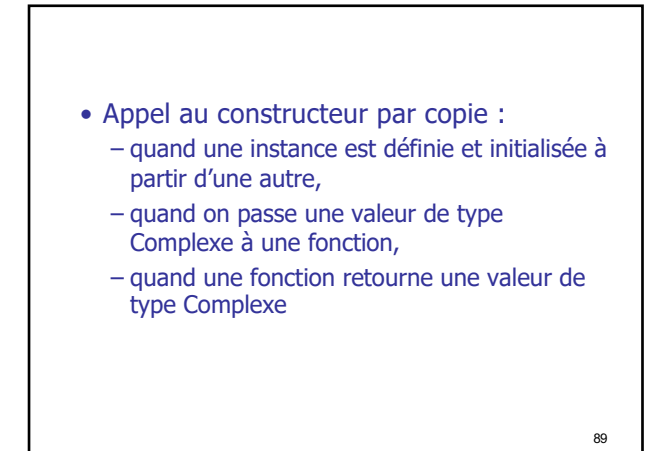

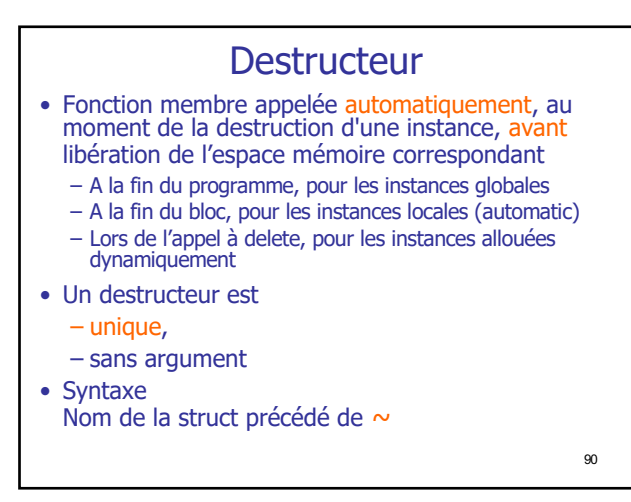

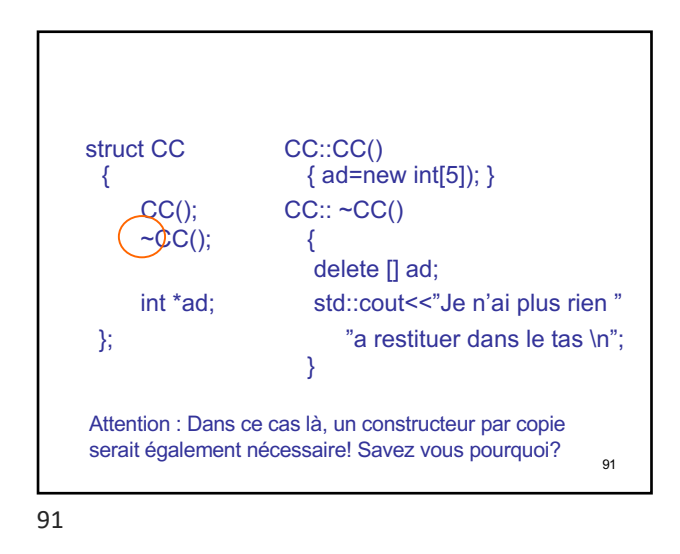

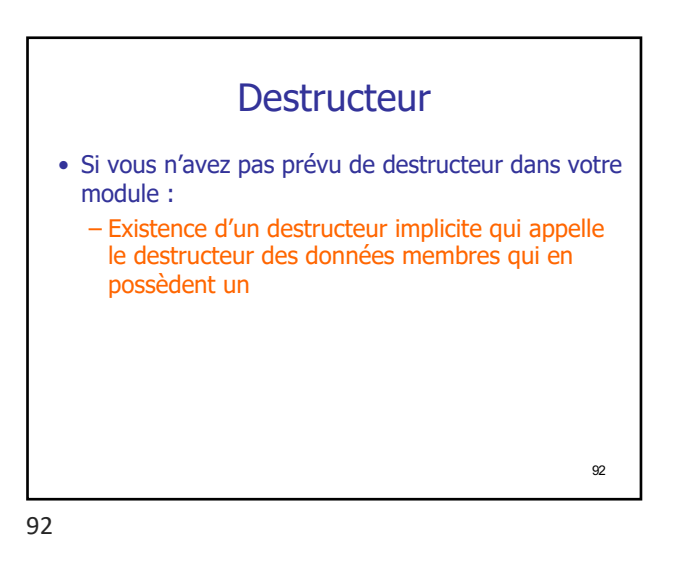

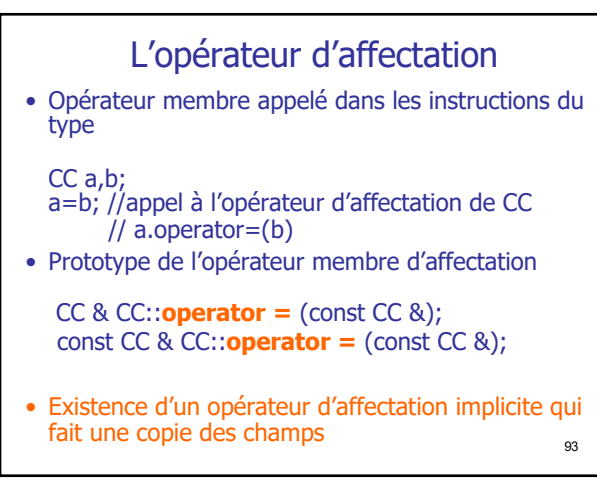

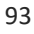